#### $<<$ CorelDRAW X3

<<CorelDRAW X3

- 13 ISBN 9787115202321
- 10 ISBN 711520232X

出版时间:2009-10

页数:214

PDF

更多资源请访问:http://www.tushu007.com

 $\mu$ 

 $\frac{a}{\sqrt{a}}$  ,  $\frac{b}{\sqrt{a}}$  ,  $\frac{c}{\sqrt{a}}$  ,  $\frac{a}{\sqrt{a}}$  ,  $\frac{a}{\sqrt{a}}$  ,  $\frac{a}{\sqrt{a}}$  ,  $\frac{b}{\sqrt{a}}$ 

 $\mu$  and  $\mu$  and  $\mu$  and  $\mu$  and  $\mu$  and  $\mu$  and  $\mu$  and  $\mu$  and  $\mu$  and  $\mu$  and  $\mu$  and  $\mu$  and  $\mu$  and  $\mu$  and  $\mu$  and  $\mu$  and  $\mu$  and  $\mu$  and  $\mu$  and  $\mu$  and  $\mu$  and  $\mu$  and  $\mu$  and  $\mu$  and  $\mu$ 

# $<<$ CorelDRAW X3

 $\frac{1}{\sqrt{2\pi}}$ 

# $<<$ CorelDRAW X3

CorelDRAW X3<br>12 CorelD CorelDRAW X3

# $<<$ CorelDRAW X3

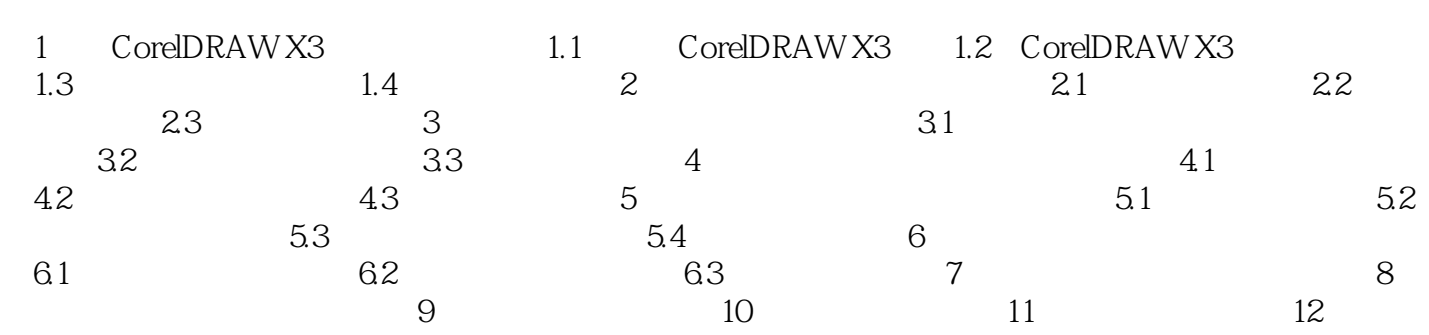

# $<<$ CorelDRAW X3

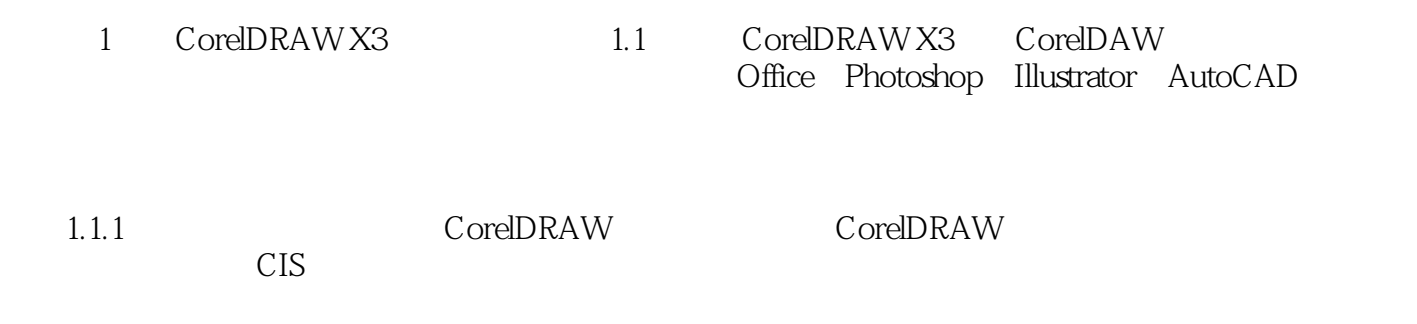

 $(1)$ 

# $<<$ CorelDRAW X3

本站所提供下载的PDF图书仅提供预览和简介,请支持正版图书。

更多资源请访问:http://www.tushu007.com